# **f12 bet entrar**

- 1. f12 bet entrar
- 2. f12 bet entrar :h2 poker online
- 3. f12 bet entrar :caught up on bet cast

# **f12 bet entrar**

Resumo:

**f12 bet entrar : Inscreva-se em bolsaimoveis.eng.br agora e desfrute de recompensas incríveis! Bem-vindo à sua experiência de apostas única!** 

contente:

Você está em f12 bet entrar busca de entretenimento esportivo online no Brasil? Então, o aplicativo F12.bet é uma ótima opção para você! Neste artigo, você descobrirá como baixar e instalar o aplicativoF12.be APK em f12 bet entrar seu dispositivo Android.

Antes de começarmos, é importante permite a instalação de aplicativos de fontes desconhecidas em f12 bet entrar seu dispositivo Android.

Abra o menu "Configurações" de seu dispositivo.

Navegue até "Segurança" ou "Privacidade e segurança" (dependendo do seu dispositivo).

Ative a opção "Fontes desconhecidas" ou "Instalar aplicativos de fontes desconhecidas".

[casa de aposta de jogo de futebol](https://www.dimen.com.br/casa-de-aposta-de-jogo-de-futebol-2024-07-05-id-16450.html)

Informações

Curta-nos no Facebook! Faça perguntas aqui quando quiser.

Teclas úteis de

atalho

Alternar para modo tela inteira: F11 (maioria dos navegadores) Desfazer ação:

Ctrl+Z Distribuir novamente: F2 Fechar caixa de diálogo: Esc

Sobre o jogo Paciência

Spider

As origens do nome do jogo não são certas. Provavelmente, o Paciência Spider (ou Solitário Spider) tem como inspiração as oito pernas de uma aranha, que correspondem às oito pilhas que devem ser preenchidas com cartas, para solucionar o jogo. Ao contrário de outros jogos populares de paciência, o Paciência Spider é jogado com dois baralhos (isto é, com 104 cartas). Nas versões simplificadas, as cartas têm apenas um naipe (a mais fácil) ou dois naipes (dificuldade média). O jogo apareceu pela primeira vez no sistema Windows 3.x em f12 bet entrar 1991, mas ganhou popularidade graças à f12 bet entrar distribuição com

o Windows XP. Por causa de f12 bet entrar maior dificuldade, o Paciência Spider tornou-se tão popular, que no início dos anos 2000 ganhou o status de jogo de paciência mais popular jogado em f12 bet entrar PCs Windows. Jogue Paciência Spider online! Como jogar?

Como em f12 bet entrar

qualquer outro jogo de paciência, o objetivo é ordenar as cartas embaralhadas por número e naipe. Ao contrário de outros solitários, no Paciência Spider o jogador não coloca as cartas diretamente nas pilhas. Em f12 bet entrar vez disso, o jogador manipula a posição das cartas nas dez pilhas. Sempre que uma pilha conter um montante de cartas do mesmo naipe, ordenados pelo rei na parte inferior e ás no topo, a pilha pode ser removida do jogo e colocada em f12 bet entrar um campo base.

Para conseguir isso, o jogador pode

mover cartas entre as pilhas. Uma carta pode ser colocada apenas sobre outra carta um

número maior, independentemente de seu naipe, ou em f12 bet entrar uma pilha vazia. No entanto,

para mover uma pilha de cartas, todas elas devem ser do mesmo naipe. Apenas as cartas voltadas para cima podem ser movidas. Quando uma carta virada para baixo é descoberta, ele deve ser virada para cima. Além disso, quando não há mais movimentos possíveis, o jogador pode contar com mais cartas da pilha principal. Com isso, dez cartas são distribuídas, uma em f12 bet entrar cima de cada pilha. As cartas não podem ser distribuídas a partir do pilha principal se qualquer uma das pilhas estiver vazia. Em f12 bet entrar geral, jogar com um naipe é bastante fácil, jogar com dois naipes é um tanto difícil, e jogar com quatro naipes é muito difícil.

Existe apenas uma maneira de pontuar no Paciência

Spider online (semelhante ao Paciência Spider no Windows), independentemente do fato de o jogador estar jogando com um naipe, dois naipes ou quatro. Todos começam com 500 pontos. Cada movimento (incluindo desfazer movimentos) subtrai um ponto. Mas, por outro lado, mover uma pilha completa ao campo base recompensa o jogador com 100 pontos. Aqui

estão duas dicas de estratégia para iniciantes. Primeiramente, tente virar o maior número de cartas possível no começo do jogo. Ter mais cartas voltadas para cima oferece melhores informações sobre suas condições e lhe dá uma maior escolha em f12 bet entrar termos de

estratégia. Em f12 bet entrar segundo lugar, quando você está jogando com mais de um naipe, tente

não bloquear suas pilhas alternando naipes. A classificação de pilhas por naipe pode ser mais importante do que descobrir cartas que estão atualmente voltadas para baixo. Somente a experiência pode ensinar-lhe o equilíbrio certo entre essas duas estratégias.

Fechar

# **f12 bet entrar :h2 poker online**

Essa ferramenta fornece uma ampla gama de recursos para auxiliar os desenvolvedores web no teste, Depuração e análise dos sites ou aplicativos Web. Algumas das suas principais funcionalidades incluem:

1. Inspecionar e Editas o HTML/CSS de uma página: Permite inspectuaR, modificar do códigoH TTLe CS dos elementos individuais em f12 bet entrar tempo real. facilitando a customização da soluçãode problemas com layout ou stilizada;

2. Depuração de JavaScript: Oferece recursos avançados paradepurração do Jscript, como pontos a interrupção e avaliação das expressões. inspeção em f12 bet entrar variáveis é monitoramento da pilha com chamadas; ajudandoa identificar ou corrigir erros script".

3. Rede e desempenho: Fornece informações detalhadas sobre as solicitações de rede, como o tempode carregamento a tamanho dos arquivos da taxa. transferência), além De analisar os performance do site para identificar gargalos ou falhas em f12 bet entrar otimização;

4. Auditoria e acessibilidade: Inclui recursos de auditoria, avaliação da funcionalidades que fornecem recomendações personalizadas para melhorar a qualidade do código

### **Como usar seu código de bonus nas apostas desportivas no Brasil**

Se voce é um apaixonado por desporto e gosta de fazer apostas desportivas online, sabe que encontrar um bom códgio de bonus pode ser a chave do sucesso. Um dos códigos promocionais mais populares é o F12Bet, que pode oferecer-lhe uma vantagem extra em f12 bet entrar suas apostas desportos. Neste artigo, vamos explicar como usar o seu cóDgio de Bonus F12Biet e

garantir assim um lucro.

Antes de tudo, é importante perceber que o códgio de bonus não é o mesmo que o seu próprio dinheiro. Não é possível retirar o bónus do seu saldo da conta de apostas desportivas, e se você fizer uma aposta, o apostante não lhe devolverá a f12 bet entrar aposta. Em vez disso,**voce receberá apenas o lucro da f12 bet entrar aposta**. Isto significa que se você encontrar uma boa aposta contra a spread com cotas de -110, o seu bónus de R\$10 irá produzir R\$9.19 se ganhar, desde que ganhe.

### **Passo a passo: Como usar o seu código de bónus F12Bet**

Para utilizar o seu código de bónus, siga os seguintes passos:

- 1. Adicione a f12 bet entrar escolha desejada na f12 bet entrar cédula de apostas.
- 2. Na cédula de apostas, verá uma opção para usar o seu bónus de aposta para essa aposta. Siga o próximo passo:
- 3. Para fazer uma aposta usando o seu token de bónus, clique no quadrado do bónu na cédula de apostas.

E pronto! Assim que a f12 bet entrar aposta estiver marcada, basta clicar no botão "Colocar aposta" e aguardar o resultado.

### **Dica: Como garantir um lucro com o seu códgio de bonus F12Bet**

Para obter o máximo proveito do seu código de bónus F12Bet, só tem de encontrar apostas com valor de cotas elevadas. Se encontrar uma aposta com cotas superiores a 2.00, por exemplo, pode usufruir de um bom potencial de lucro.

**Valor da aposta do bónus Cota Lucro potencial**

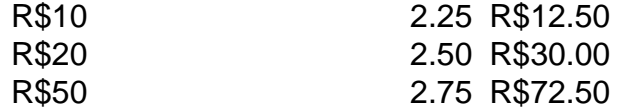

Como pode ver, o potencial de lucro com o seu códgio de bonus pode ser muito interessante. Até mesmo uma aposta pequena pode produzir ganhos

### **f12 bet entrar :caught up on bet cast**

# **Bayern Munich Concuerda en Fichar al Centrocampista João Palhinha de Fulham**

Bayern Munich ha llegado a un acuerdo para fichar al centrocampista de Fulham João Palhinha en un acuerdo valorado en hasta €56m (£47.4m).

Palhinha estuvo a punto de mudarse al Allianz Arena el año pasado, pero el trato se derrumbó en el último día del periodo de transferencias.

### **Un Regreso al Interés por Palhinha**

El interés de Bayern en Palhinha no ha desaparecido y están listos para pagar una tarifa inicial de €51m más €5m en concepto de bonos por el internacional portugués, quien ha estado esperando el visto bueno para mudarse al club de la Bundesliga. La venta será un récord del club para Fulham, quien necesitará usar los fondos para reforzar su medio campo.

### **Palhinha, un Jugador Clave para Fulham**

Palhinha, quien se someterá a un examen médico después de la Eurocopa 2024 antes de firmar un contrato de cuatro años, ha sido un jugador clave para Marco Silva desde que se unió a Sporting hace dos años. Ha brindado contundencia a Fulham y los ha ayudado a establecerse en la Premier League desde que obtuvieron el ascenso en 2024.

### **Objetivos de Bayern Munich para la Próxima Temporada**

Bayern Munich terminó tercero en la Bundesliga la temporada pasada, a 18 puntos de distancia de los campeones Bayer Leverkusen. Fueron eliminados por Real Madrid en las semifinales de la Champions League y fracasaron en la Copa de Alemania. Thomas Tuchel dejó al final de la campaña y ha sido reemplazado por Vincent Kompany, quien anteriormente estuvo en Burnley.

Author: bolsaimoveis.eng.br Subject: f12 bet entrar Keywords: f12 bet entrar Update: 2024/7/5 16:31:51